## 장학기금 모금 현황 \*2020. 11. 30.기준

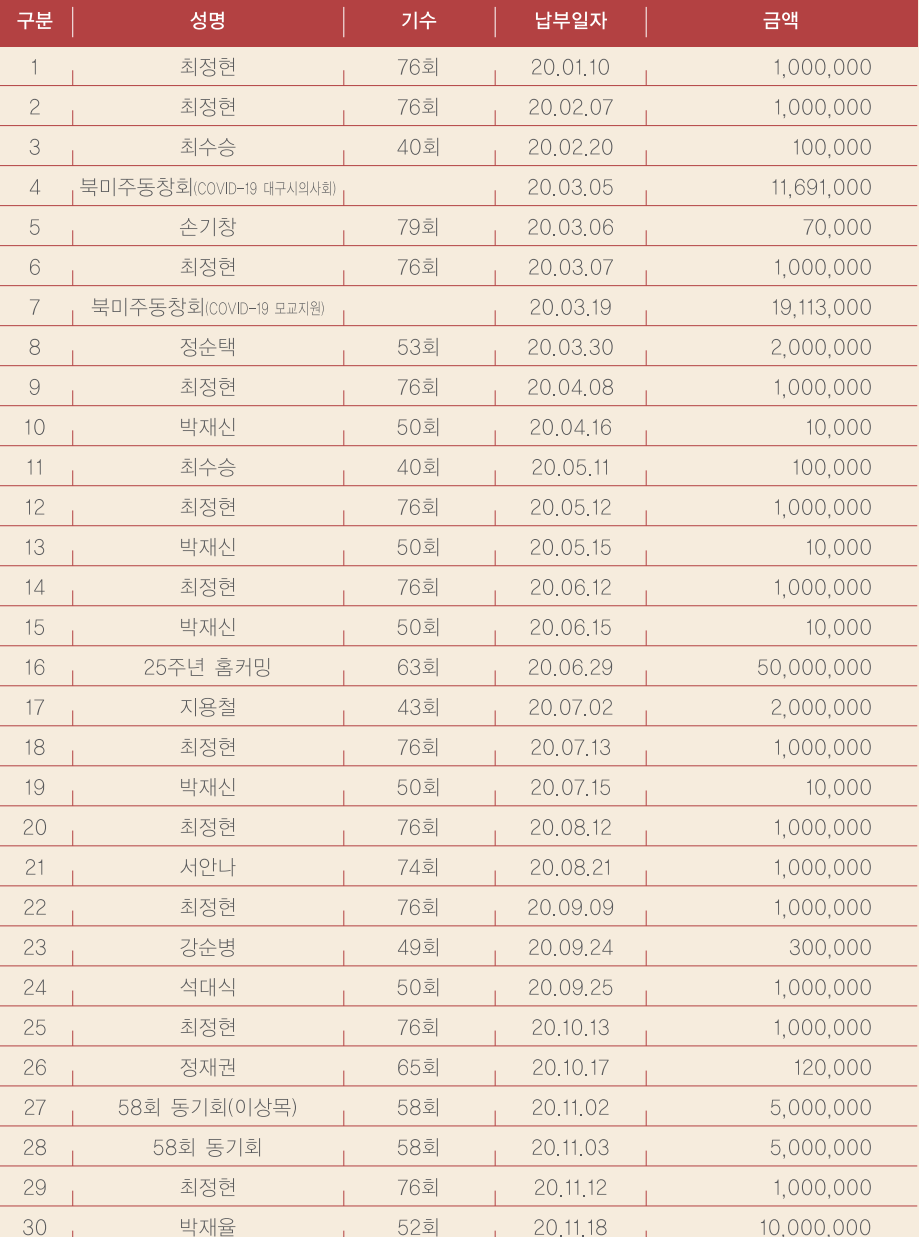

## 동창회 발전기금 모금 현황 \*2020. 11. 30.기준

(단위: 원)

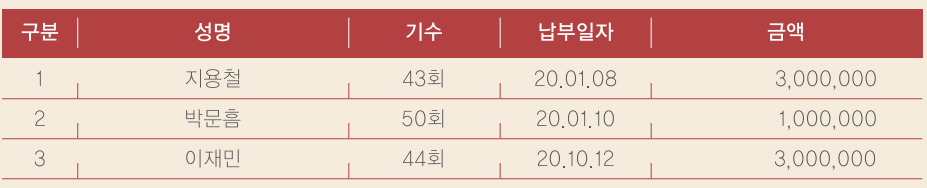

(단위: 원 / 달러)